*Niektórzy najlepiej uczą się na przykładach. Tak samo jak niektóre maszyny.* Marcin Szeliga

## **Rozdział 2**

## **Praca z SQL Server Machine Learning Services**

W tym rozdziale podaję dwa przykłady zastosowania SQL Server Machine Learning Services do zaawansowanej analizy danych. Czytelnik nie znajdzie w nim ani słowa na temat teorii uczenia maszynowego. Tak jak w poprzednim, w tym **rozdziale omawiam narzędzia, a nie techniki uczenia maszynowego**. Różnica między rozdziałami polega na sposobie przedstawiania tych samych zagadnień – tym razem SQL Server Machine Learning Services zostało użyte do rozwiązania dwóch typowych problemów.

## 2.1. **Wykrywanie oszustw**

Wykrywanie oszustw było jednym z pierwszych praktycznych zastosowań zaawansowanej analityki. My też swoją przygodę z SQL Server Machine Learning Services zaczniemy od wykrycia prób oszustwa. Naszym zadaniem będzie wytypowanie firm wystawiających naszemu zleceniodawcy fałszywe faktury. Jedyne czym dysponujemy, to dane o fakturach wystawionych zleceniodawcy.

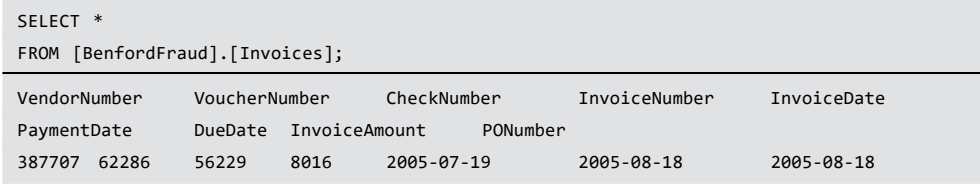

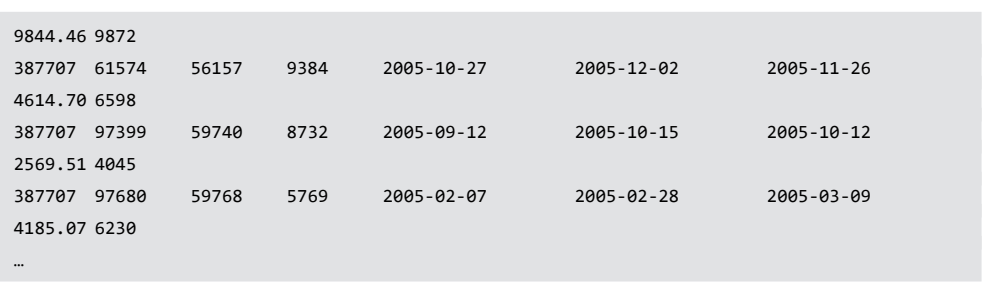

Każda faktura jest opisana w osobnym wierszu tabeli [BenfordFraud].[Invoices]; tabela liczy 245 830 wierszy. Chociaż danych mamy sporo, wykrycie w nich podejrzanych firm wymaga kreatywności i przeprowadzenia zaawansowanej analizy.

Spróbujmy porównać faktyczny rozkład wartości wybranej zmiennej z jej spodziewanym rozkładem. W określeniu spodziewanego rozkładu pomoże nam znajomość rozkładu Benforda. Opisuje on rozkład prawdopodobieństwa występowania pierwszych cyfr w wielu różnych danych statystycznych. Zgodne z rozkładem Benforda są m.in. częstości występowania pierwszych cyfr w rocznikach statystycznych i stałych fizycznych, długościach rzek, wielkościach miast, liczbie mieszkańców krajów itp.

Fenomen ten po raz pierwszy (w 1881 r.) opisał astronom Simon Newcomb [11]. Zauważył on, że pierwsze strony tablic logarytmicznych są bardziej wyświechtane, co sugerowałoby, że są częściej używane. Fakt występowania tego rozkładu w obserwowanych danych został potwierdzony w 1938 r. przez fizyka Franka Benforda. Po zbadaniu danych z 20 różnych obszarów sformułował on prawo, nazwane od jego nazwiska prawem Benforda [12]: **jeżeli zmienna może przyjmować różne rzędy wielkości, prawdopodobieństwo wystąpienia jej pierwszej cyfry** *k* **wynosi** 

$$
\log_{10}\left(1\ +\tfrac{1}{k}\right)
$$

Rozkład Benforda został pokazany na rysunku 2.1.

Obecnie prawo Benforda jest powszechnie używane do wykrywania oszustw podatkowych. Spróbujmy go użyć do sprawdzenia wiarygodności kwot, na jakie poszczególne firmy wystawiły faktury.

Będziemy potrzebować danych o częstości występowania pierwszych cyfr w kwotach wystawionych faktur, czyli takich danych, jakie zawraca funkcja [BenfordFraud].[VendorInvoiceDigits]:

```
SELECT *
FROM [BenfordFraud].[VendorInvoiceDigits] (default)
ORDER BY VendorNumber;
VendorNumber Digits Freq
105313 1.00 173
```